## Make.com

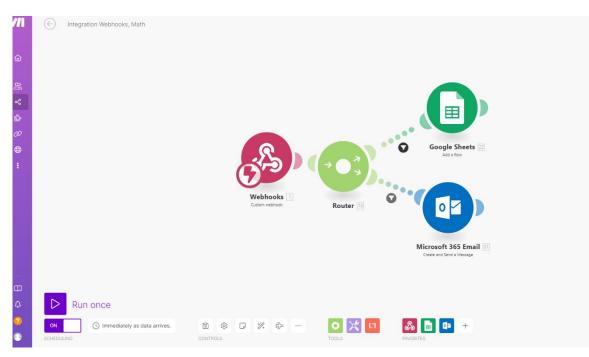

In the above screenshot we can see the full scenario in make:

1. Webhook – the component that gets the HTTP request and move it forward.

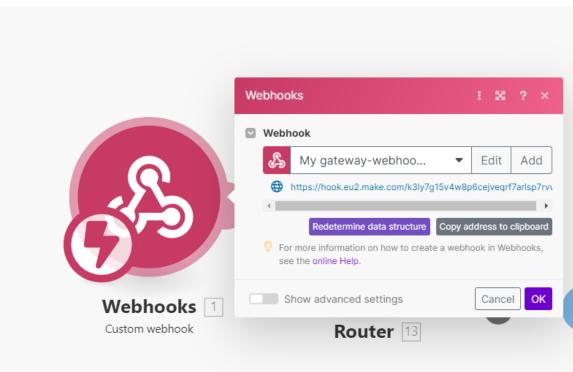

- 2. Router the router splits the data into 2 sub-scenarios:
  - a. Email alert when humidity or temperature exceeding threshold, it alerts the owner by sending relevant mail that warns him about the conditions in the greenhouse. The first 3 screenshots represent it: the first one is the email itself and the other 2 display the settings in Make.com.
  - b. Google sheet when water value is greater that a threshold, it triggers a new record in the google sheet with the current date and time. The last 2 screenshots represent it.

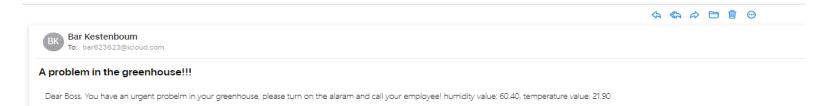

|                                                 | Set up a filter 🕴 🔀 📍 🗙                                                                                                    |
|-------------------------------------------------|----------------------------------------------------------------------------------------------------|
|                                                 | Label                                                                                                    |
| Router 3                                        | Set the route as a fallback. A fallback route is a backup route that is used if the source data didn't go through any other route. One router can have only one fallback route.  Yes No Condition  I. humidity Numeric operators: Greater than or e 50  Add AND rule Add OR rule  To  Add AND rule Add OR rule  Mumeric operators: Greater than or e 50  Add AND rule Add OR rule |
|                                                 | Cancel OK<br>Microsoft 365 Email : S ? ×<br>S Connection<br>S My Microsoft connection (B ▼ Add<br>S For more information on how to create a connection to Microsoft                                                                                                    |
|                                                 | 365 Email, see the online Help.  Subject A problem in the greenhouse!!!                                                                                                    |
|                                                 | Body Content                                                                                                    |
| Google Sheets<br>Add a Row                      | Dear Boss,<br>You have an urgent probelm in your greenhous<br>e, please turn on the alaram and call your emplo<br>yee!                                                                                                    |
|                                                 | humidity value: 1. humidity,<br>temperature value: 1. temperature                                                                                                    |
|                                                 | Importance Map                                                                                                    |
|                                                 | <ul> <li>▼ To Recipients</li> <li>Map</li> <li>Item 1 II ×</li> <li>Email Address</li> <li>bar623623@icloud.com</li> </ul>                                                                                                    |
| Microsoft 365 Emai<br>Create and Send a Message | Name                                                                                                    |
| +                                               | Show advanced settings Cancel OK                                                                                                    |

| Label Set the route as a fallback. A fallback route is a backup route that is used if the source data didn't go through any other route. One router can have only one fallback route. Yes  Numeric operators: Greater than or e 1000 | Set the route as a fallback. A fallback route is a backup route that is used if the source data didn't go through any other route. One router can have only one fallback route.<br>Yes • No<br>Condition<br>I. water<br>Numeric operators: Greater than or e |     | Set up a filter 🕴 😫 ?                                       | × |
|----------------------------------------------------------------------------------------------------|----------------------------------------------------------------------------------------------------|-----|-------------------------------------------------------------|---|
| that is used if the source data didn't go through any other route. One router can have only one fallback route.<br>Yes No<br>Condition<br>1. water<br>Numeric operators: Greater than or e                                           | that is used if the source data didn't go through any other route. One router can have only one fallback route.<br>Yes No<br>Condition<br>1. water<br>Numeric operators: Greater than or e •<br>1000                                                         |     | Label                                                       |   |
| Condition  Condition  Condition  X  Numeric operators: Greater than or e                                                                                                    | Condition  Condition  I. water  Numeric operators: Greater than or e  1000                                                                                                    |     | that is used if the source data didn't go through any other | 2 |
| Numeric operators: Greater than or e                                                                                                    | Numeric operators: Greater than or e  1000                                                                                                    | ••• |                                                             |   |
|                                                                                                    |                                                                                                    |     |                                                             | × |
|                                                                                                    | Add AND rule Add OR rule                                                                                                    |     | 1000                                                        |   |

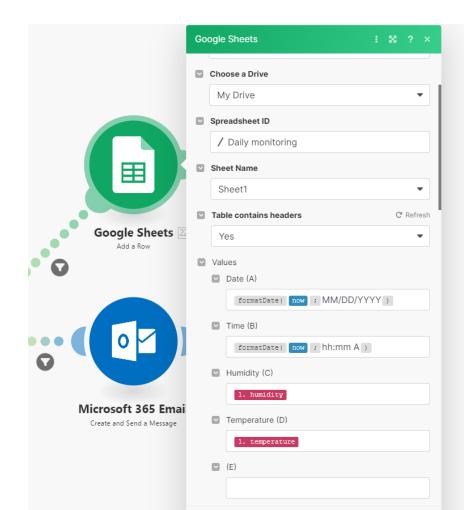